# **Design Fundamentals and Shortcuts for Non-Designers: A Gateway to Visual Success**

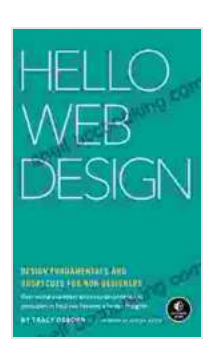

**[Hello Web Design: Design Fundamentals and Shortcuts](https://shelf.bccbooking.com/read-book.html?ebook-file=eyJjdCI6Im5nMFNEdjRLUzQwSEZ0VlZTMTNOZk9SK1JiQTA3bjAxWTJTN0g0bXo5NWIzRndaQStmZ0hCRm9FbWlzVEVmSzlGcHQ5a2w3emk4SXBRUmxCMFdFVnhqbGQwQjZzRlBtNzhoVGZHS0RacmNkRFBGNVpoZU5MZEgyU21Xb1JwYzJxNnRhQVhPM3VzWjJxbjVrS3VhOHNpUVNJa0pISEttYVwvNG1EVkZ2ZzNuM1pvK0xVdWtQeE9ybm5qRUN5QXZtOTF6dG1nZnNoWjl3d1gzY3Vld3d6ZUdRPT0iLCJpdiI6ImU5MjVlMzczNmI4NjFhMGQwODBlOTRmOGNlZWU2MGQ2IiwicyI6IjdkYTYzMTA0Njc4YWY1ZjkifQ%3D%3D) for Non-Designers** by Tracy Osborn  $\pm \pm \pm \pm 4.6$  out of 5 Language : English File size : 11069 KB Text-to-Speech : Enabled Screen Reader : Supported Enhanced typesetting : Enabled Print length : 161 pages

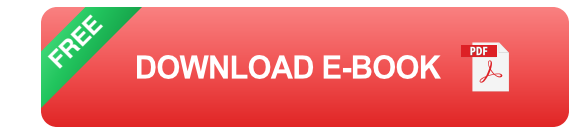

### **: Unlocking the Power of Design for All**

Design is no longer an exclusive domain reserved solely for professionals. In today's visually driven world, the ability to create effective designs is paramount for success across various fields. Our comprehensive book, "Design Fundamentals and Shortcuts for Non-Designers," empowers individuals from all backgrounds to master the art of design.

This accessible guide presents a step-by-step approach, breaking down complex design principles into easy-to-understand concepts. With our practical shortcuts and actionable tips, you'll gain the confidence to tackle any design project and create visually appealing, impactful results.

### **Part 1: Unveiling the Essential Pillars of Design**

Our book delves into the fundamentals of design, providing a solid foundation for aspiring non-designers. We cover:

- **Color Theory:** Discover the power of colors and how to use them effectively to evoke emotions, communicate messages, and create harmony.
- **Typography:** Master the art of selecting and combining fonts to  $\blacksquare$ enhance readability, convey tone, and create visual hierarchy.
- **Layout and Composition:** Learn the principles of layout and  $\mathbb{R}^2$ composition to organize elements and create visually appealing and balanced designs.
- **Image and Graphic Design:** Explore the use of images and graphics m. to enhance visual interest, convey information, and evoke emotions.

With clear explanations and practical examples, you'll gain a deep understanding of these core design elements.

#### **Part 2: Mastering Design Shortcuts and Techniques**

Our book goes beyond the basics, providing valuable shortcuts and techniques to expedite your design process. We cover:

- **Grid Systems:** Simplify layout and alignment by utilizing a modular ú. approach to design.
- **Prototyping Tools:** Learn about user-friendly prototyping tools to m. create interactive mockups and test design ideas.
- **Design Software:** Get acquainted with beginner-friendly design m. software to transform your concepts into visually stunning designs.

**Time-Saving Tips:** Discover productivity hacks and shortcuts to ú. streamline your design workflow and save valuable time.

These practical techniques will empower you to work smarter, not harder, and achieve professional-quality results.

### **Part 3: Case Studies and Real-World Applications**

To solidify your learning, our book includes real-world case studies that showcase the application of design principles and shortcuts in various industries. We cover:

- **Website Design:** Create visually engaging and user-friendly websites that drive traffic and conversions.
- **Marketing Materials:** Design compelling flyers, brochures, and social u, media graphics to promote your products or services.
- **Product Design:** Learn the principles of product design to create a. visually appealing and functional products.
- **Packaging Design:** Discover the art of packaging design to protect and enhance the appeal of products.

By studying these case studies, you'll see how design principles and shortcuts translate into real-world success.

### **: Embracing Design Confidence**

Our book, "Design Fundamentals and Shortcuts for Non-Designers," equips you with the knowledge, techniques, and confidence to excel in your design endeavors. By understanding design fundamentals and implementing practical shortcuts, you'll unlock a world of visual storytelling, effective communication, and professional-looking results.

Whether you're a business owner, entrepreneur, creative professional, or simply someone who wants to enhance their design skills, our book is your gateway to visual success. Embrace the power of design and transform your projects into visually stunning masterpieces.

Free Download your copy today and unleash your design potential!

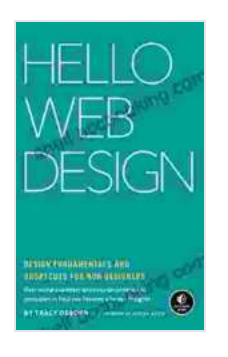

**[Hello Web Design: Design Fundamentals and Shortcuts](https://shelf.bccbooking.com/read-book.html?ebook-file=eyJjdCI6Im5nMFNEdjRLUzQwSEZ0VlZTMTNOZk9SK1JiQTA3bjAxWTJTN0g0bXo5NWIzRndaQStmZ0hCRm9FbWlzVEVmSzlGcHQ5a2w3emk4SXBRUmxCMFdFVnhqbGQwQjZzRlBtNzhoVGZHS0RacmNkRFBGNVpoZU5MZEgyU21Xb1JwYzJxNnRhQVhPM3VzWjJxbjVrS3VhOHNpUVNJa0pISEttYVwvNG1EVkZ2ZzNuM1pvK0xVdWtQeE9ybm5qRUN5QXZtOTF6dG1nZnNoWjl3d1gzY3Vld3d6ZUdRPT0iLCJpdiI6ImU5MjVlMzczNmI4NjFhMGQwODBlOTRmOGNlZWU2MGQ2IiwicyI6IjdkYTYzMTA0Njc4YWY1ZjkifQ%3D%3D) for Non-Designers** by Tracy Osborn  $\star \star \star \star$  4.6 out of 5 Language : English File size : 11069 KB Text-to-Speech : Enabled Screen Reader : Supported

Enhanced typesetting : Enabled

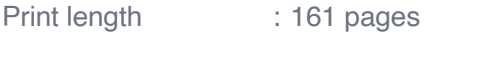

**[FREE](https://shelf.bccbooking.com/read-book.html?ebook-file=eyJjdCI6InVMd21cL1pmRnJsU3kxbEI1cVwvYUVHSkxZUEo1WllVRVJTNVNqXC83T1RiU2laVlJWSkdPM0xmeGxrV252UW4xNkp6akhDbTkwbTZBNWlabXdoR05UK1NxTWNCeEFjQnl0bkNIbW45OFwvZ3BcL2pDQUtkU2N6SnJQTUdWcWVlVlwvSElJdFFabVdKT3kwY3RRdjhoRVpRa3lRbll3RkxtV2FBazFRaldIYzRHTFd0N1wvS0U5V2ZsSVVZaUF0eVU0VnZxNkZ5MEhLaTU2MndJdU42WlBOWXVnaXlnPT0iLCJpdiI6IjUzZmMxZDU3ODE3MGY2MGQ2ZTc3YzcwNDVjZjUyMTI2IiwicyI6IjBhYjQ5NWJjZDgzZDgwMjEifQ%3D%3D)DOWNLOAD E-BOOK** 

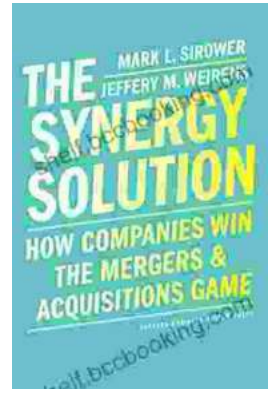

## **How Companies Win the Mergers and [Acquisitions Game: Unlocking the Secrets to](https://shelf.bccbooking.com/full/e-book/file/How%20Companies%20Win%20the%20Mergers%20and%20Acquisitions%20Game%20Unlocking%20the%20Secrets%20to%20Extraordinary%20Outcomes.pdf) Extraordinary Outcomes**

In today's dynamic and ever-evolving business landscape, mergers and acquisitions (M&A) have become increasingly strategic for companies...

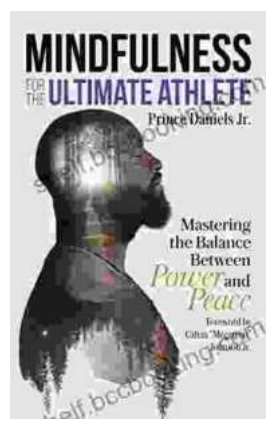

### **[Mastering The Delicate Balance Between Power](https://shelf.bccbooking.com/full/e-book/file/Mastering%20The%20Delicate%20Balance%20Between%20Power%20And%20Peace.pdf) And Peace**

In today's ever-evolving world, the interplay between power and peace has become increasingly complex and crucial. From personal relationships to global politics, striking the...